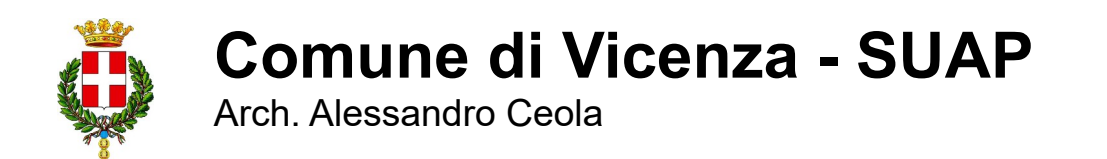

#### **Come evitare gli errori più comuni nelle presentazioni delle pratiche ( lato Back Office)**

novembre 2023 29 15:00-17:00

# Come evitare gli errori più comuni nelle presentazioni delle pratiche

Relatori:

arch. Michele Boscardin - SUAP Romano d'Ezzelino (VI) arch. Alessandro Ceola - SUAP Vicenza

Il webinar intende porre l'attenzione su alcuni aspetti pratici della fase di compilazione e presentazione delle pratiche SUAP/SUE.

Saranno evidenziate alcune criticità e indicate "buone pratiche" di compilazione e presentazione delle istanze, segnalazioni e comunicazioni, nell'ottica di miglioramento del rapporto tra il professionista compilatore e l'operatore SUAP/ SUE che le riceve e ne cura l'istruttoria o verifica.

Siproporrannoaccorgimentiperlasemplificazione gestionale dei documenti informatici redatti e saranno evidenziati quelli che si ritengono, dal lato Scrivania SUAP/SUE, gli errori più comuni che possono essere facilmente evitati.

**Ringrazio Unioncamere e la Camera di Commercio di Vicenza per l'invito e soprattutto per il supporto fornito in questi anni ( per il Comune di Vicenza a partire dal 2013) che ci ha permesso di fare un importante salto qualitativo.** 

**Il portale camerale [www.impresainungiorno.gov.it](http://www.impresainungiorno.gov.it/) ha rappresentato per i comuni una vera a propria rivoluzione culturale, che nel corso degli anni si è estesa e consolidata.**

**Oramai tutti i professionisti sanno cos'è il portale camerale e tutti hanno acquisito una certa dimestichezza nell'uso.**

**Si è trattato del primo tentativo di armonizzazione ad ampia scala.**

**Cionostante il sistema, anche per i professionisti più esperti, può presentare qualche difficoltà.**

**La complessità del quadro normativo nazionale, regionale, locale purtroppo condiziona l'iter delle pratiche e rende tutto più difficile.**

**Questo intervento vuole essere un confronto, un dialogo aperto, tra operatori SUAP e professionisti finalizzato a migliorare il sistema e a ridurre i margini di errore.**

**Comune di Vicenza - SUAP** 

Arch. Alessandro Ceola

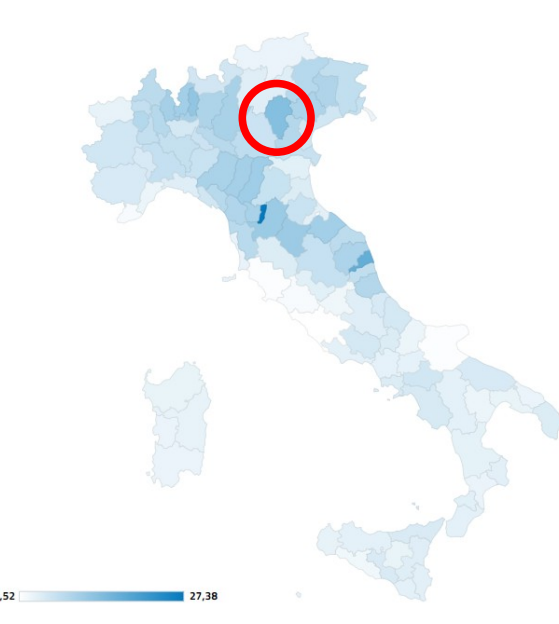

#### **ANALISI DEL CONTESTO**

Ambito territoriale: **Comune di Vincenza** Abitanti: **111.005** Tessuto economico particolarmente attivo ( come gran parte del territorio Veneto) Attivazione del SUAP camerale a Vicenza: **3/04/2013**  Operatori complessivi interessati: **71** Operatori direttamente coinvolti **31** ( che usano quotidianamente il portale) di cui: Uff. Commercio: **11** Uff. Edilizia produttiva: **6** ( nucleo centrale del SUAP) Uff. Edilizia Residenziale: **15**

**l'esperienza maturata negli ultimi 10 anni ha permesso di individuare le principali criticità nella presentazione delle pratiche**

Cartogramma attività manifatturiere 2023

**Andamento delle pratiche** è crescente dal 3/04/2013 ( data di attivazione del SUAP a Vicenza) fino ad oggi, con un picco nel 2022, in corrispondenza del periodo COVID che ha determinato un incremento sostanziale dell'uso dei sistemi telematici, compreso il portale camerale [www.impresainungiorno.gov.it](http://www.impresainungiorno.gov.it/)

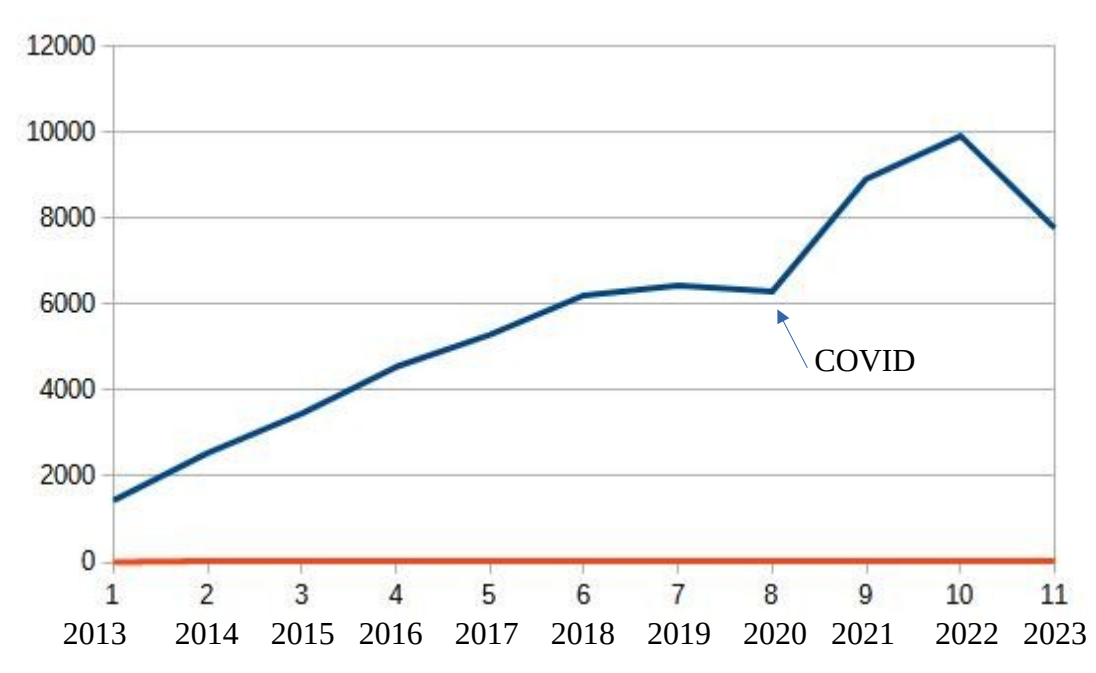

L'ultimo dato consolidato ( anno 2022) indica **9909 pratiche pervenute**

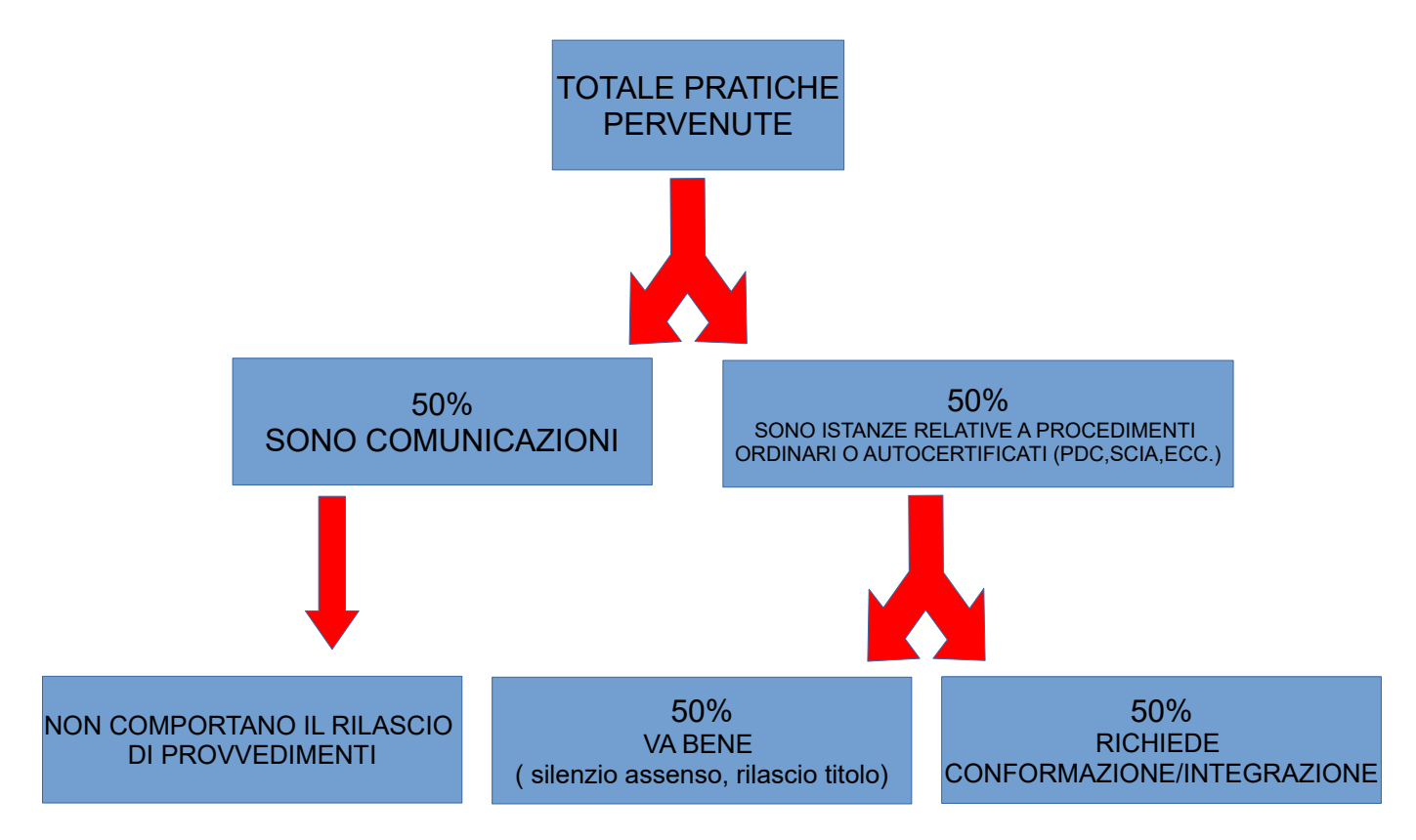

# 1 / 4 di tutte le pratiche presenta qualche criticità

**per proporre delle soluzioni è necessario analizzare le principali criticità riscontrate nell'uso quotidiano**

#### **PRINCIPALI CRITICITA' RISCONTRATE NELLE PRATICHE CHE RICHIEDONO CONFORMAZIONE/INTEGRAZIONE (due grandi categorie pratiche "non edilizie" ed "edilizie")**

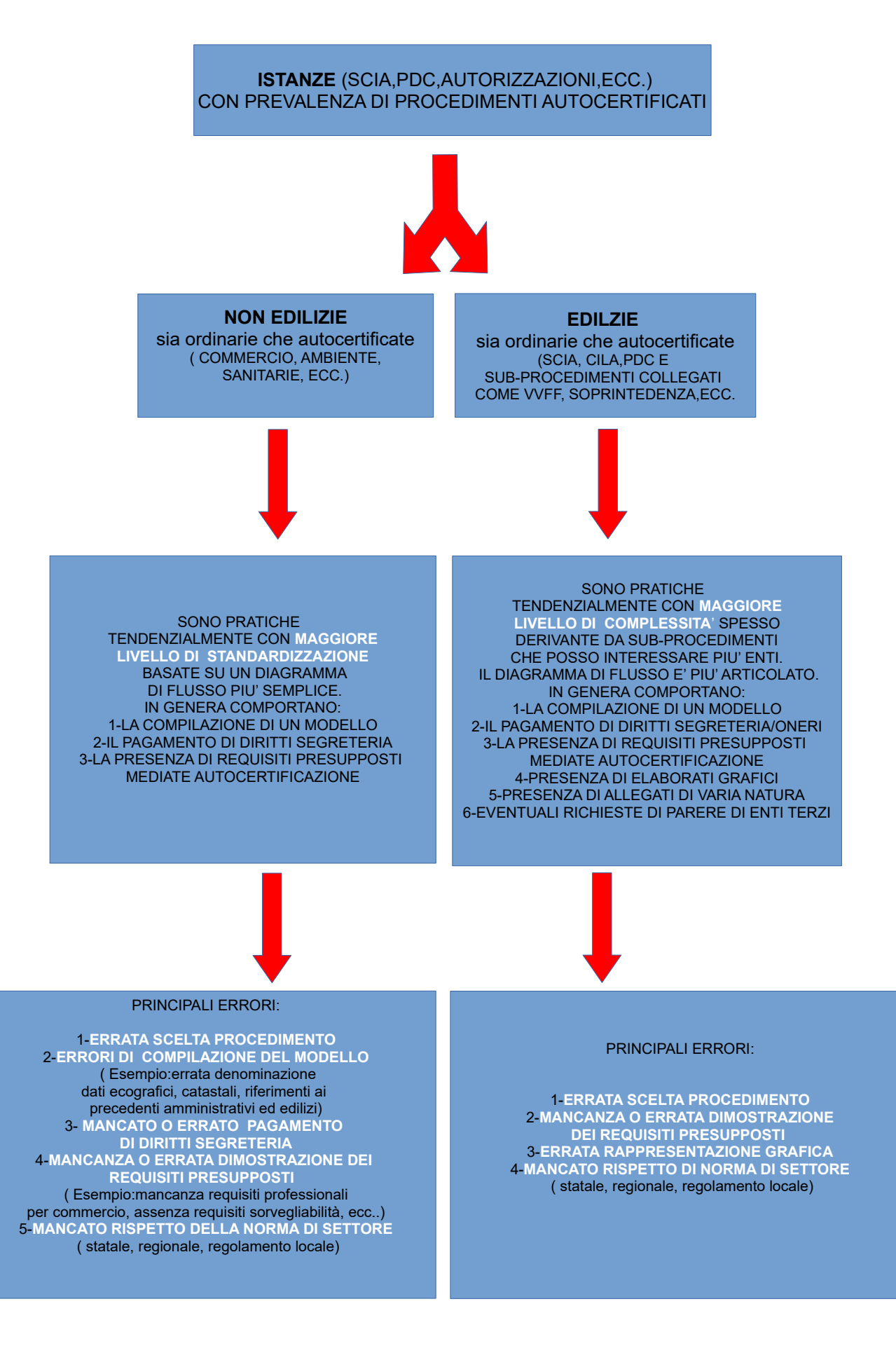

#### **ULTERIORE SUDDIVISIONE TRA PROCEDIMENTI AUTOCERTIFICATI E ORDINARI ( SIA DI NATURA" NON EDILIZIA" CHE "EDILIZIA")**

#### **CONFRONTO DIAGRAMMA DI FLUSSO**

#### DIAGRAMMA DI FLUSSO PROCEDIMENTO AUTOCERTIFICATO ( SCIA)

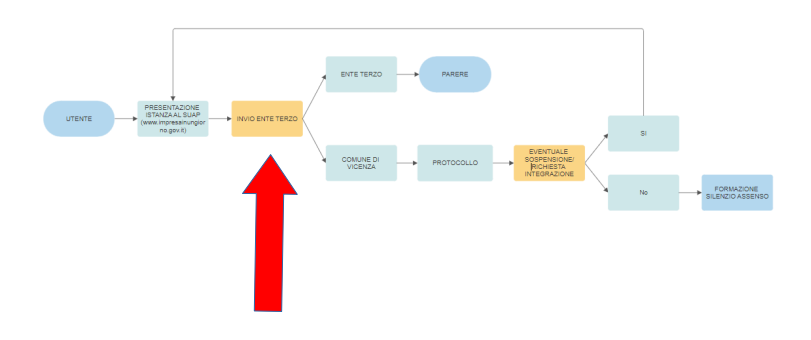

DIAGRAMMA DI FLUSSO PROCEDIMENTO ORDINARIO ( PDC, AUTORIZZAZIONE)

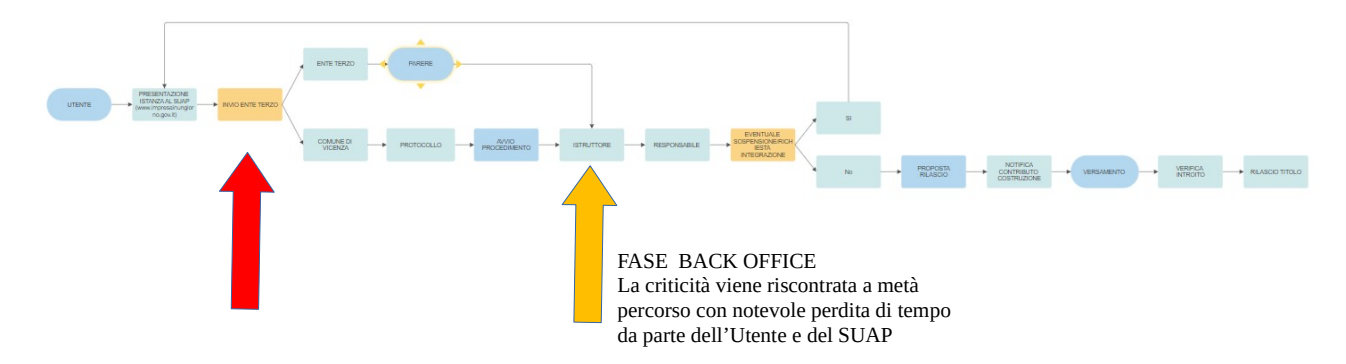

#### IN ENTRAMBI I CASI UN EVENTUALE **ERRORE NELLA FASE DI PRESENTAZIONE CONDIZIONA** L'INTERO ITER DELLA PRATICA

PER LE PRATICHE "**NON EDILIZIE**" SIA ORDINARIE CHE AUTOCERTIFICATE GLI **ERRORI SONO RICONDUCIBILI PREVALENTEMENTE ALLA FASE INIZIALE DI PRESENTAZIONE**

PER LE PRATICHE "**EDILIZIE**" SIA ORDINARIE CHE AUTOCERTIFICATE LE **CRITICITA' SONO RICONDUCIBILI ALLA FASE PROPRIAMENTE DI BACK OFFICE RISCONTRATE IN SEDE ISTRUTTORIA**

#### **ESEMPIO ERRORI COMUNI PRATICA "NON EDILIZIA" AUTOCERTIFICATA** Scia per apertura esercizio di vicinato

#### SPORTELLO UNICO PER LE ATTIVITA' PRODUTTIVE DEL COMUNE

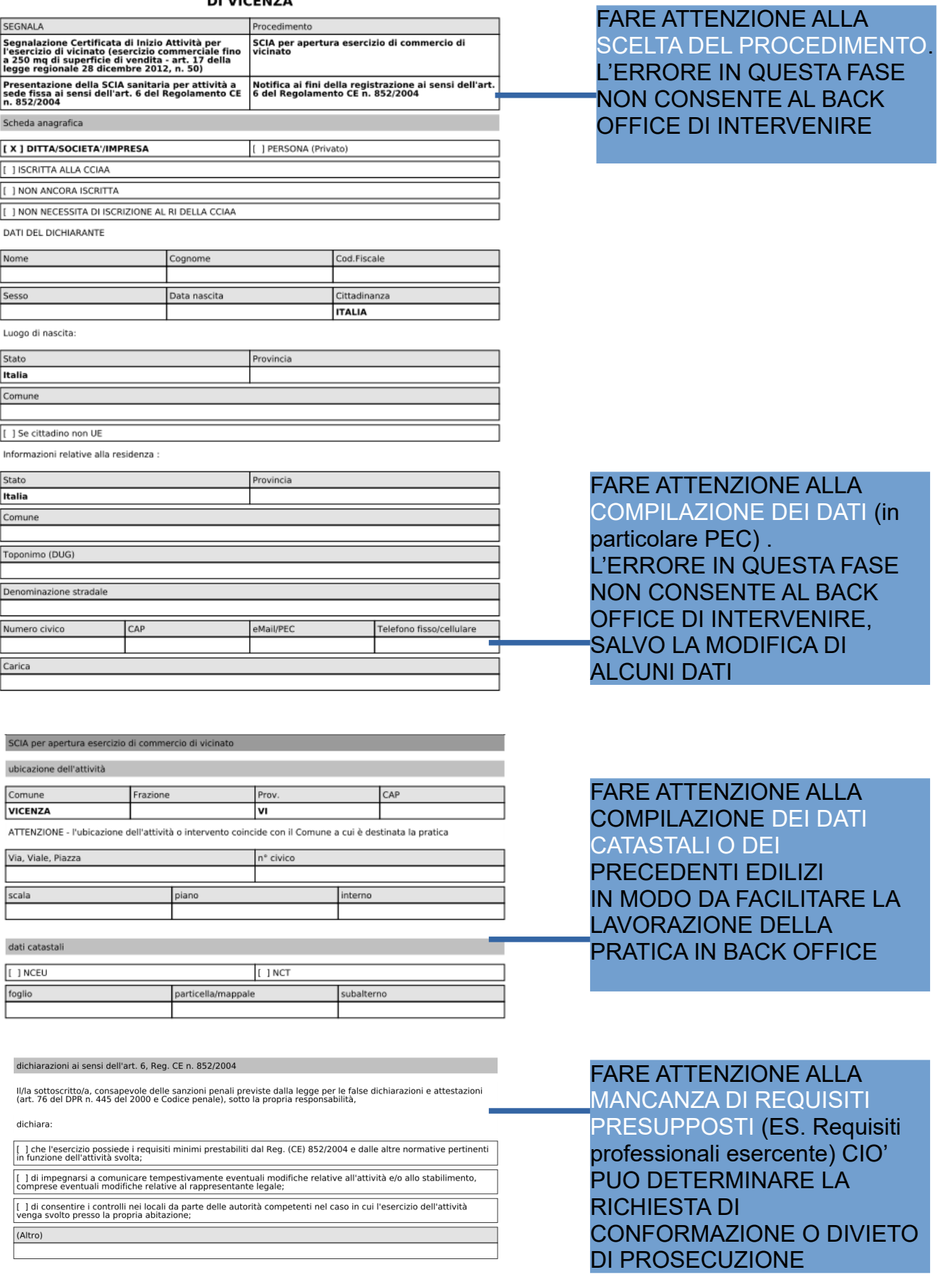

#### **ESEMPIO ERRORE COMUNE PRATICA " EDILIZIA" ORDINARIA**

Permesso di Costruire nuova costruzione

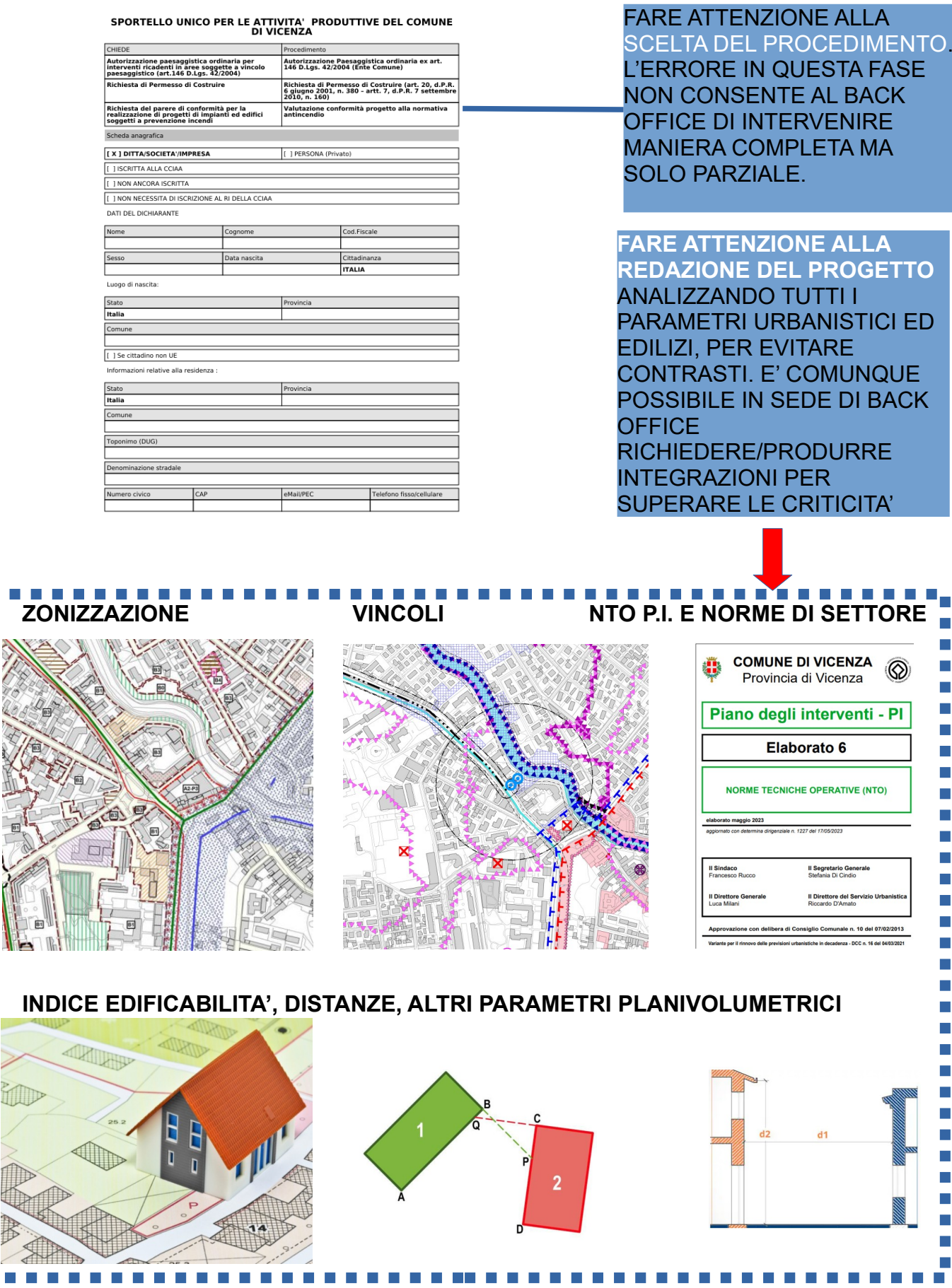

× п

п

т T

т п

т т т

т

#### **COME DIALOGANO IL FRONT-OFFICE ( UTENTE) E IL BACK OFFICE ( SUAP-SUE)**

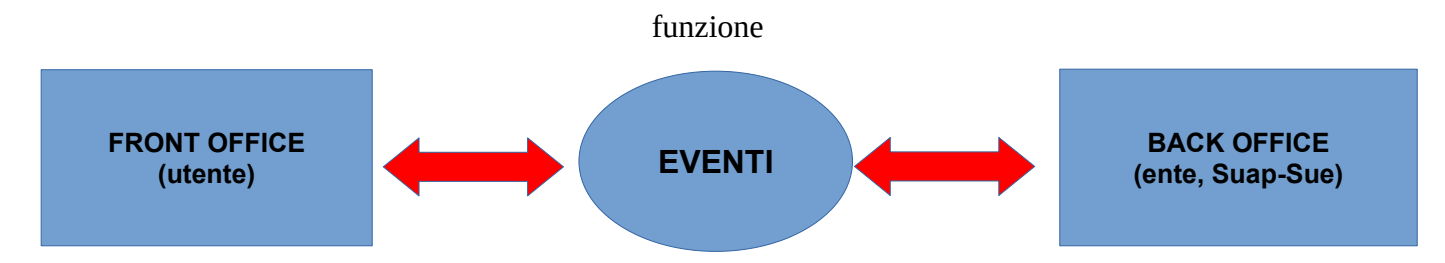

#### **EVENTI BACK OFFICE PER PROCEDIMENTI AUTOCERTIFICATI (simile a quelli per proc. ordinari)**

La scelta degli eventi è strettamente collegata alla tipologia di procedimento ed è differente a seconda si tratti della scrivania lato UTENTE o lato ENTE/SUAP. L'utente non vede le stesse opzioni di evento del SUAP **.**

#### **Il SUAP ha a disposizione 13 eventi nei procedimenti autocertificati**

#### Selezionare il tipo di comunicazione o evento

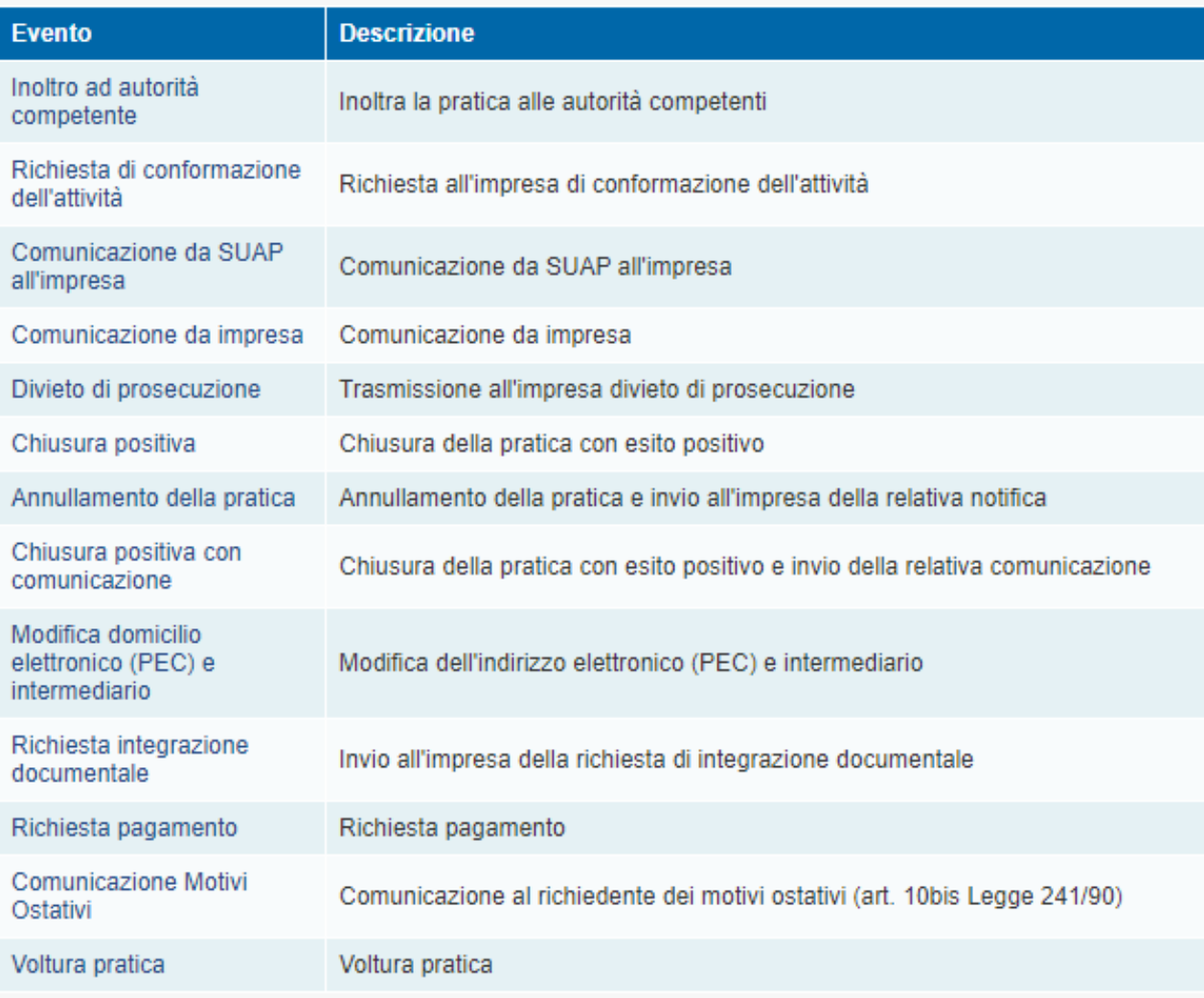

### **Il SUAP ha a disposizione 16 eventi nei procedimenti ordinari**

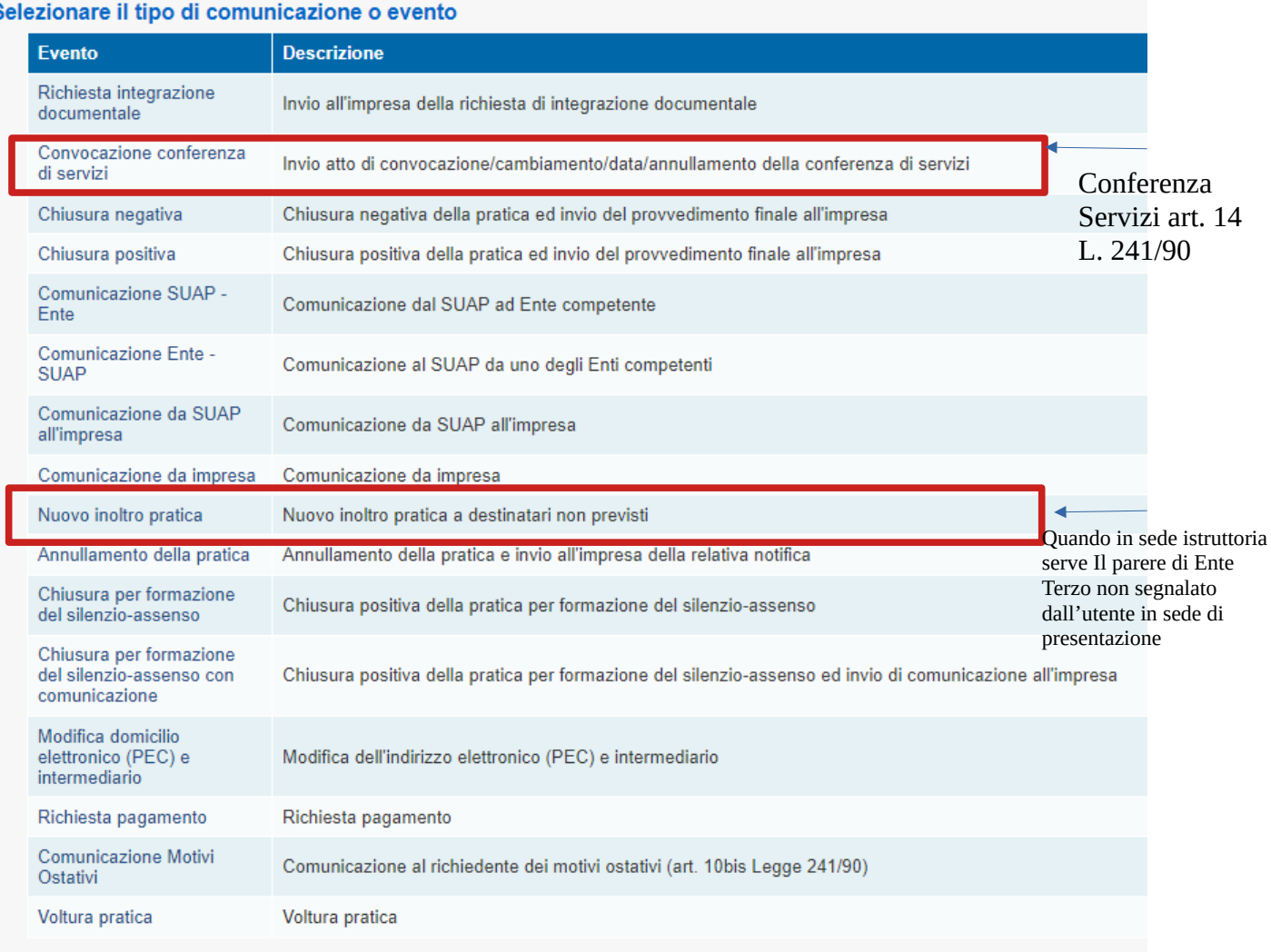

#### s

#### **INOLTRO LA PRATICA AD AUTORITA' COMPETENTE**

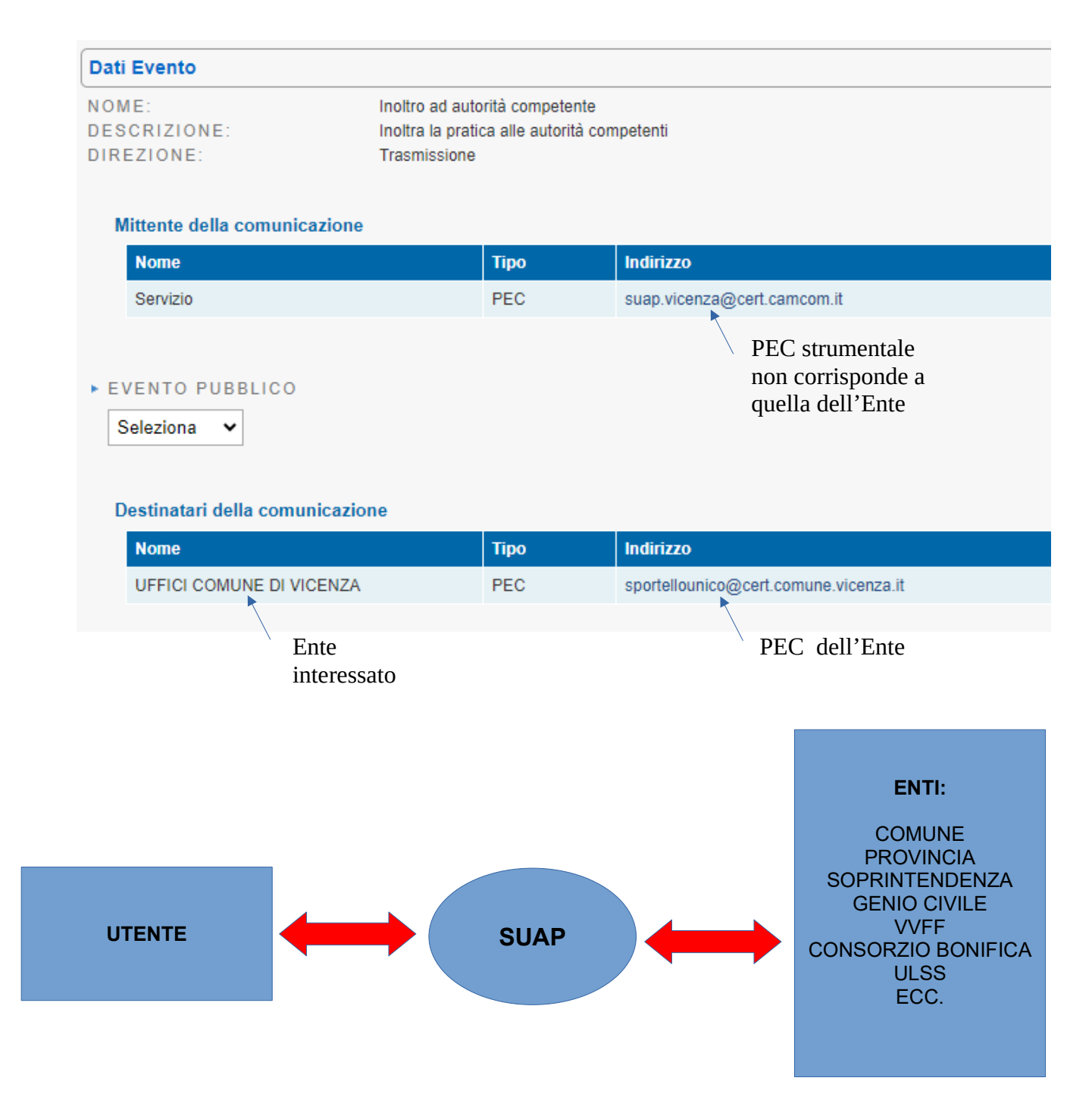

L'inoltro della pratica agli Enti di competenza dipende dal tipo di procedimento. Se la competenza è unicamente del Comune allora la pratica andrà al Comune. Se la competenza è unicamente di un Ente terzo la pratica andrà all'Ente terzo. Qualora il procedimento preveda dei sub-procedimenti, che interessano sia Comune che Enti terzi, la pratica sarà inviata ad entrambi.

#### **Controllare sempre la vostra MyPage per verificare lo stato della pratica.**

#### **Attenzione è da considerare l'istituto della CONFERENZA DEI SERVIZI ai sensi dell'art. 14 della L. 241/90**

#### **RICHIESTA ALL'IMPRESA DI CONFORMAZIONE DELL'ATTIVITA'**

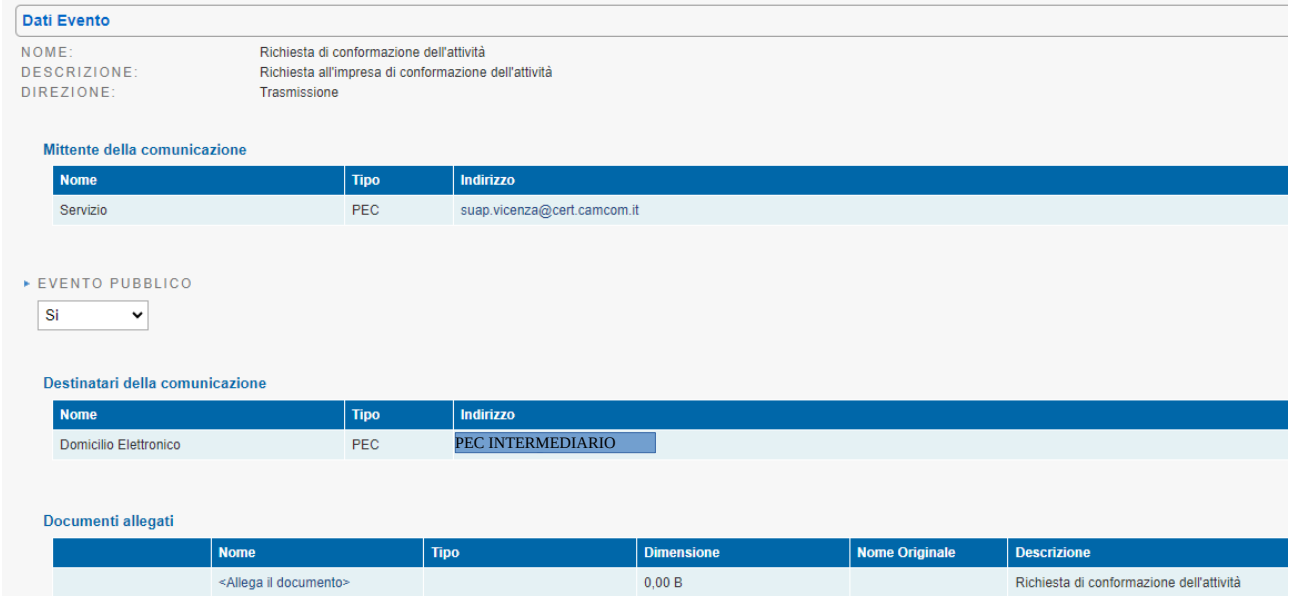

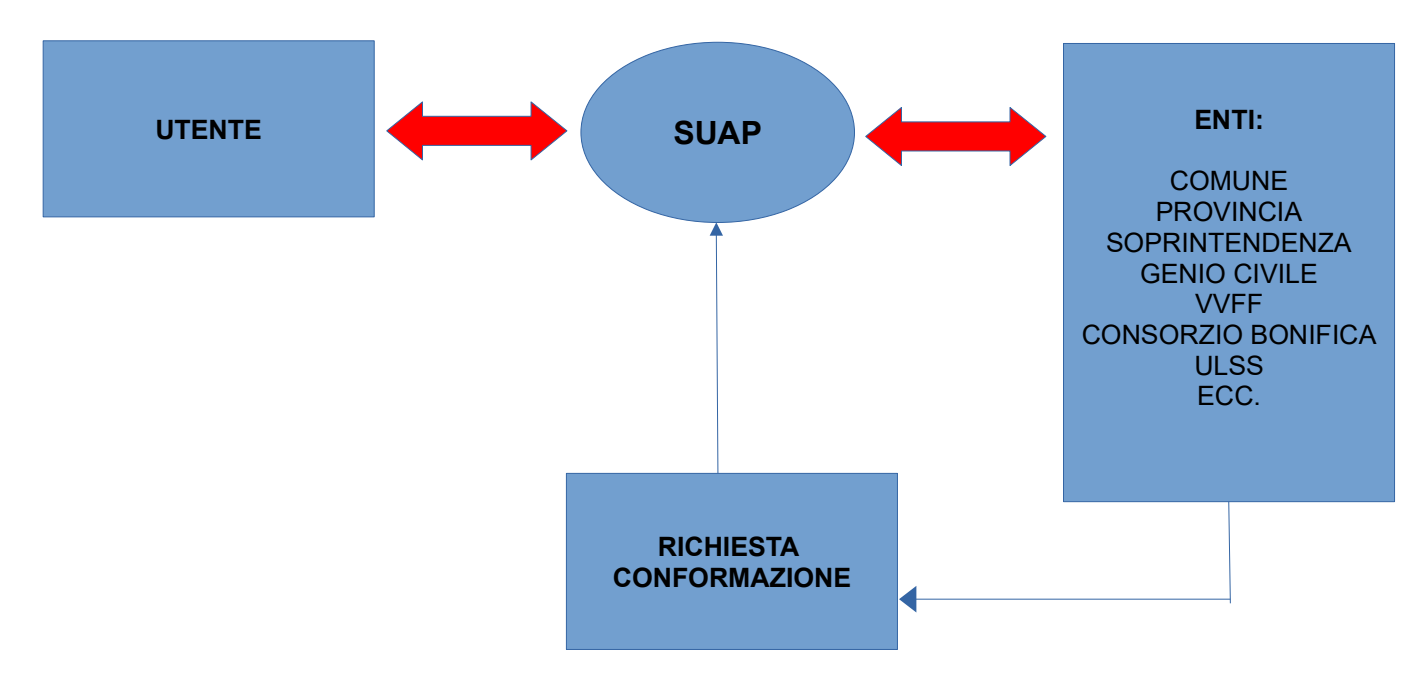

La richiesta di **conformazione consente di adeguare la pratica** qualora vi siano carenze documentali, richieste da uno o più enti competenti.

La richiesta di conformazione sospende automaticamente la pratica ed interrompe i termini procedimentali.

Le integrazioni prodotte, se adeguate, consentiranno il proseguo della pratica e la ripresa dei termini procedimentali.

**Controllare sempre la vostra MyPage per verificare lo stato della pratica. Inoltre è importante non sbagliare la PEC dell'intermediario in fase di compilazione altrimenti non arriva la richiesta di conformazione!**

#### **COMUNICAZIONE DA SUAP ALL'IMPRESA**

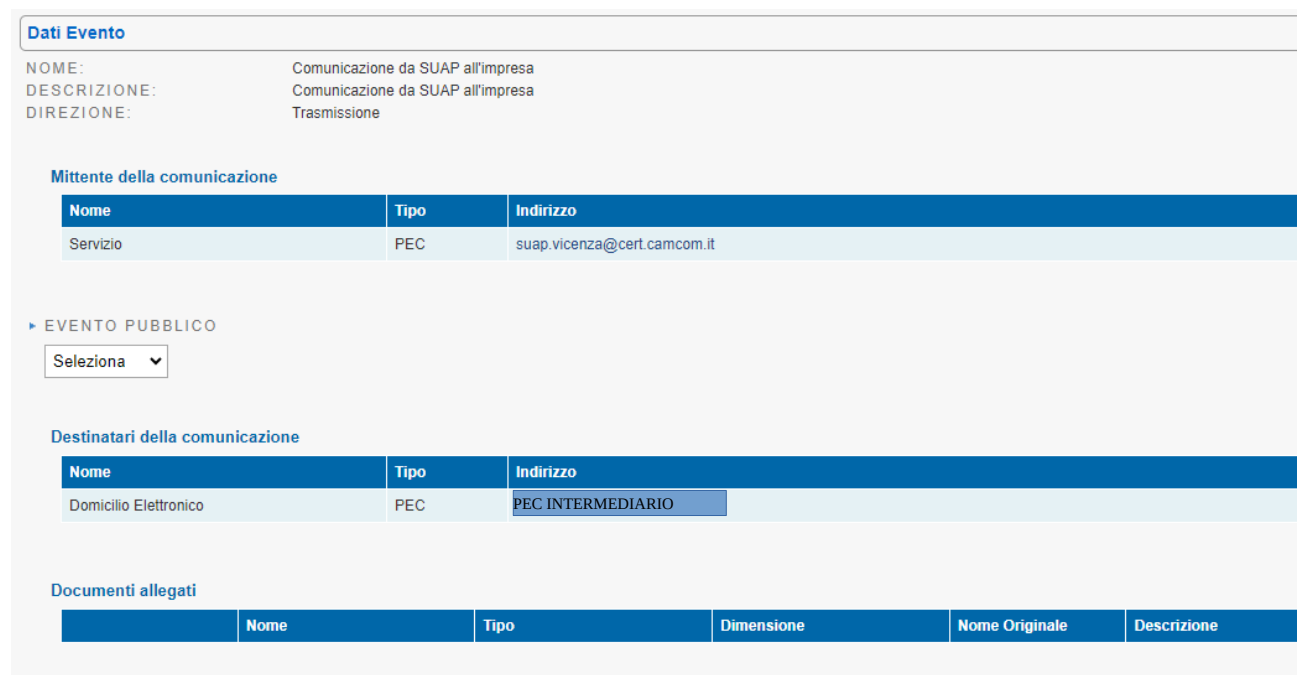

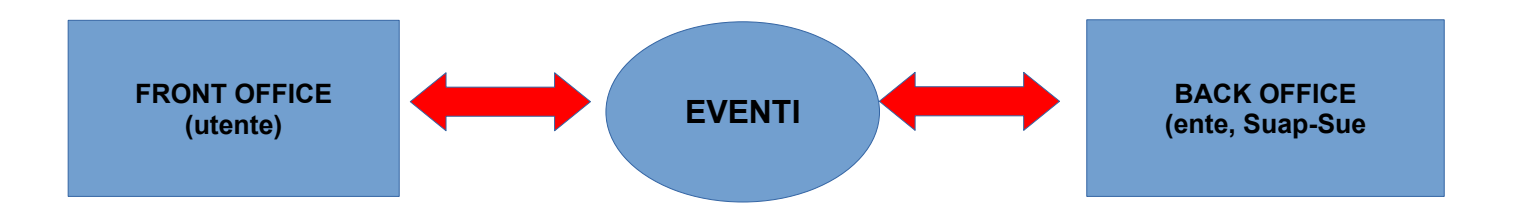

La comunicazione da SUAP all'impresa avviene **ogni qualvolta sia necessario comunicare con l'impresa/utente** per qualsiasi motivo, ad esclusioni dei casi di conformazione/divieto prosecuzione che richiedono uno specifico evento

Spesso questa funzione viene usata dagli Enti anche per le conformazioni.

**Controllare sempre la vostra MyPage per verificare lo stato della pratica. Inoltre è importante non sbagliare la PEC dell'intermediario in fase di compilazione altrimenti non arriva la comunicazione!**

#### **COMUNICAZIONE DA IMPRESA**

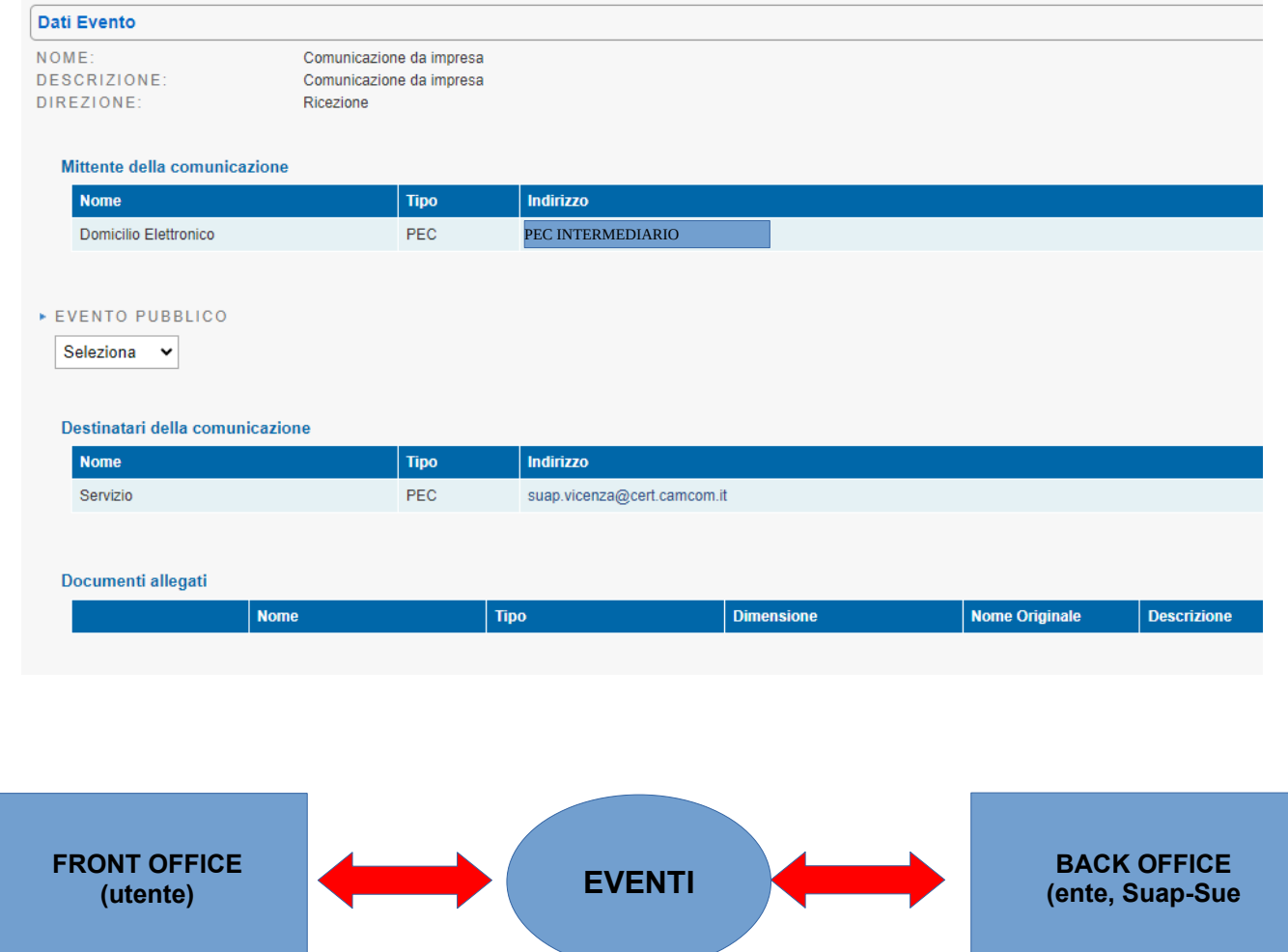

La comunicazione da Impresa/Utente avviene **ogni qualvolta sia necessario comunicare con il SUAP** per qualsiasi motivo.

Il sistema avvisa automaticamente il SUAP della comunicazione ricevuta in modo che l'operatore possa intervenire rapidamente nel procedimento.

**Controllare sempre la vostra MyPage per verificare lo stato della pratica. Inoltre è importante non sbagliare la PEC dell'intermediario in fase di compilazione altrimenti non arriva la ricevuta di comunicazione!**

#### **TRASMISSIONE ALL'IMPRESA DIVIETO DI PROSECUZIONE**

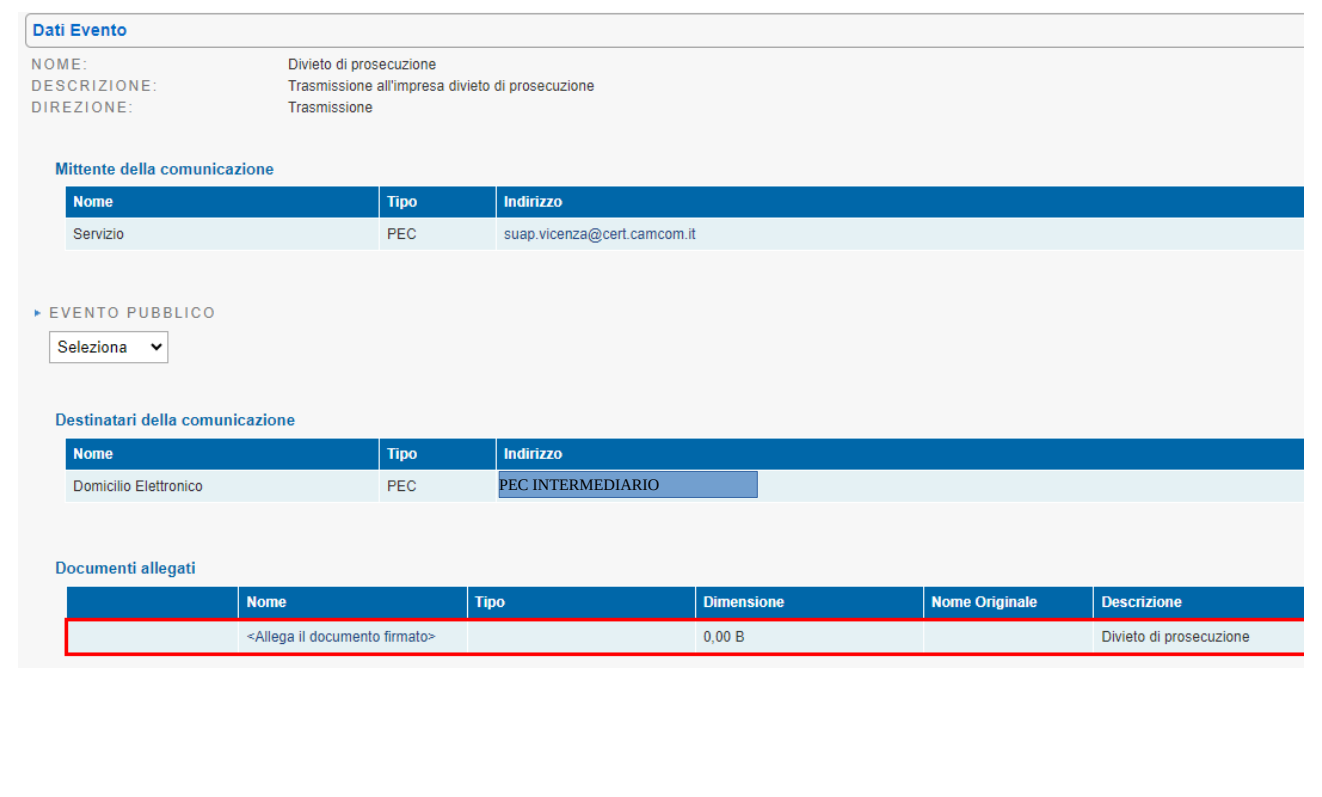

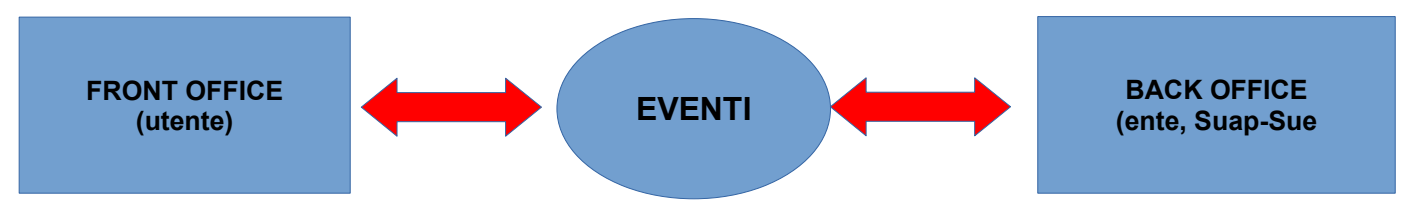

La trasmissione del divieto di prosecuzione, adotta il medesimo sistema di dialogo con l'utente, ma diversamente dagli altri impone la trasmissione di allegato firmato digitalmente.

Trattandosi di un provvedimento inibitorio genera tutte le conseguente del caso:

#### -ricorso al TAR

- nuova presentazione di pratica

**Controllare sempre la vostra MyPage per verificare lo stato della pratica. Inoltre è importante non sbagliare la PEC dell'intermediario in fase di compilazione altrimenti non arriva il divieto di prosecuzione!**

#### **CHIUSURA DELLA PRATICA CON ESITO POSITIVO**

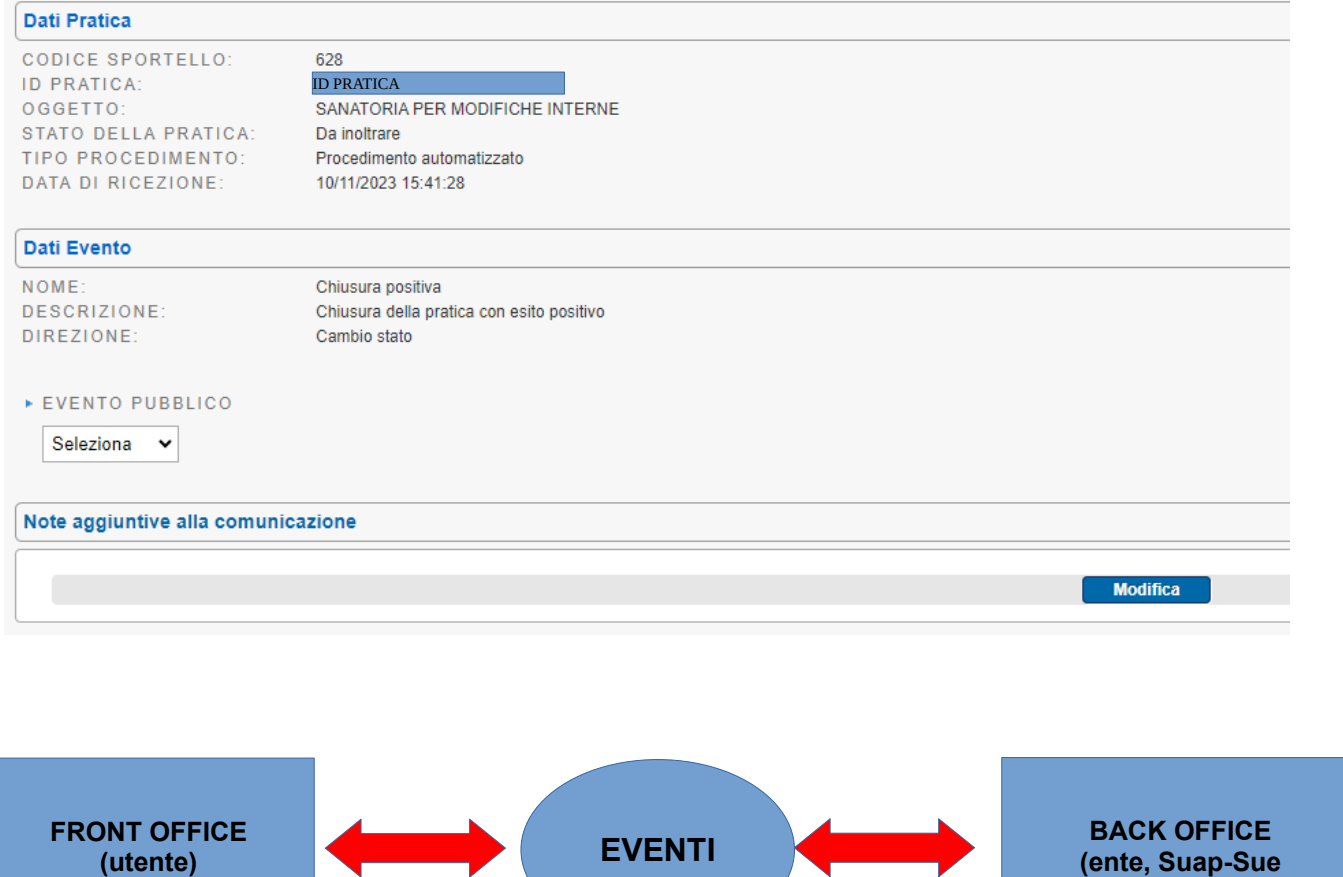

La chiusura positiva di un procedimento autocertificato è conseguenza della formazione del silenzio assenso o della verifica favorevole della pratica.

Questo evento non comporta alcuna comunicazione verso l'impresa/utente.

**Controllare sempre la vostra MyPage per verificare lo stato della pratica. L'intermediario potrà vedere la "CHIUSURA POSITIVA" .**

#### **ANNULLAMENTO DELLA PRATICA E INVIO ALL'IMPRESA DELLA RELATIVA NOTIFICA**

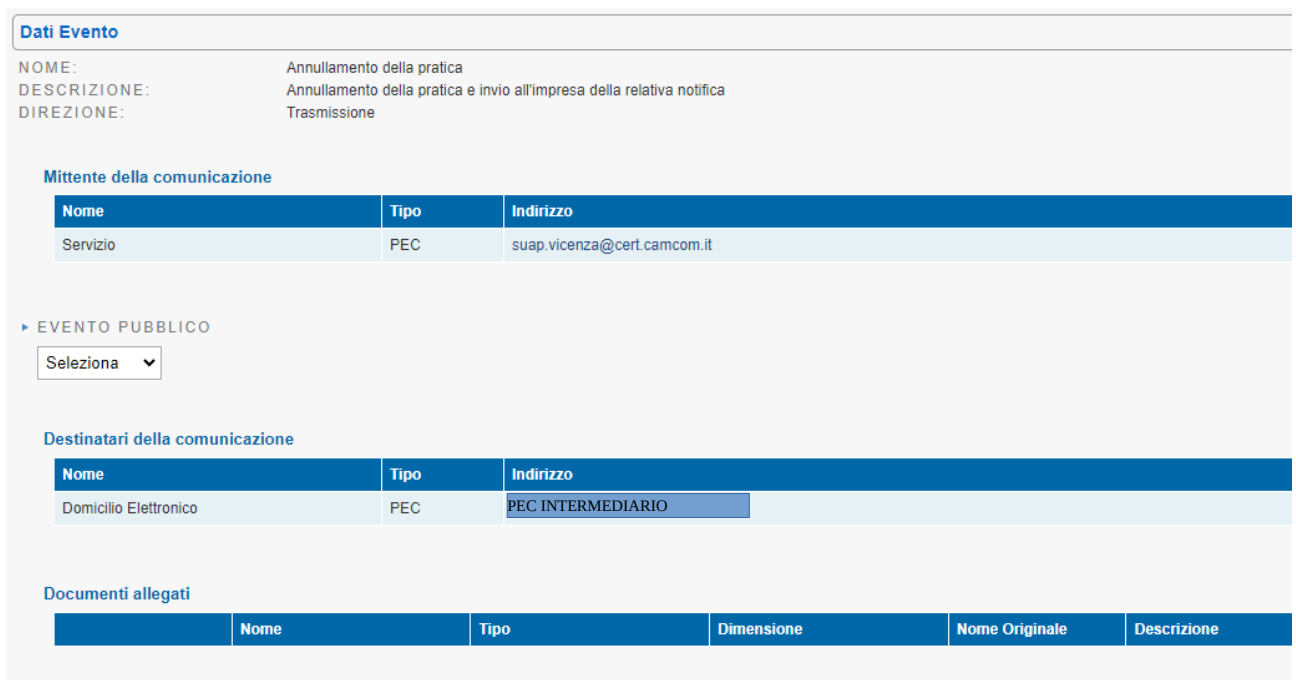

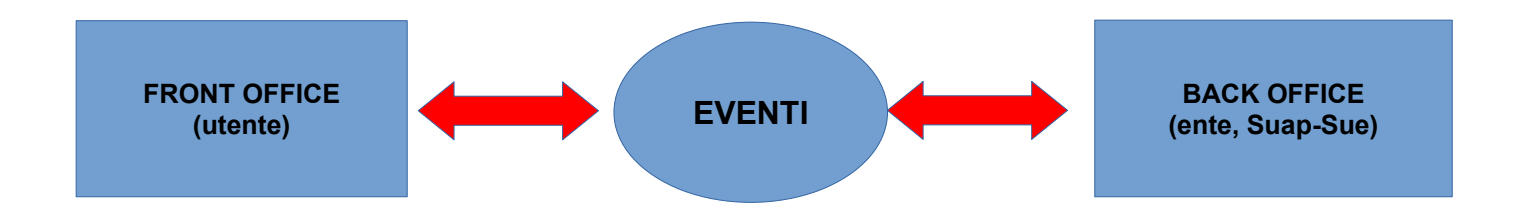

L'annullamento della pratica e l'invio all'impresa/utente della relativa notifica avviene con due modalità:

- il SUAP/ENTE individua un errore procedimentale e comunica l'annullamento della pratica ( esempio: voglio presentare una SCIA per apertura di un esercizio di vicinato ed invece inoltro una CILA per opere edili)

- l'impresa/utente si accorge di avere sbagliato procedimento e chiede spontaneamente l'annullamento della pratica.

Non essendo un provvedimento inibitorio non genera il conseguente divieto di prosecuzione.

**Controllare sempre la vostra MyPage per verificare lo stato della pratica. Inoltre è importante non sbagliare la PEC dell'intermediario in fase di compilazione altrimenti non arriva la comunicazione di annullamento!**

#### **CHIUSURA DELLA PRATICA CON ESITO POSITIVO E INVIO DELLA RELATIVA COMUNICAZIONE**

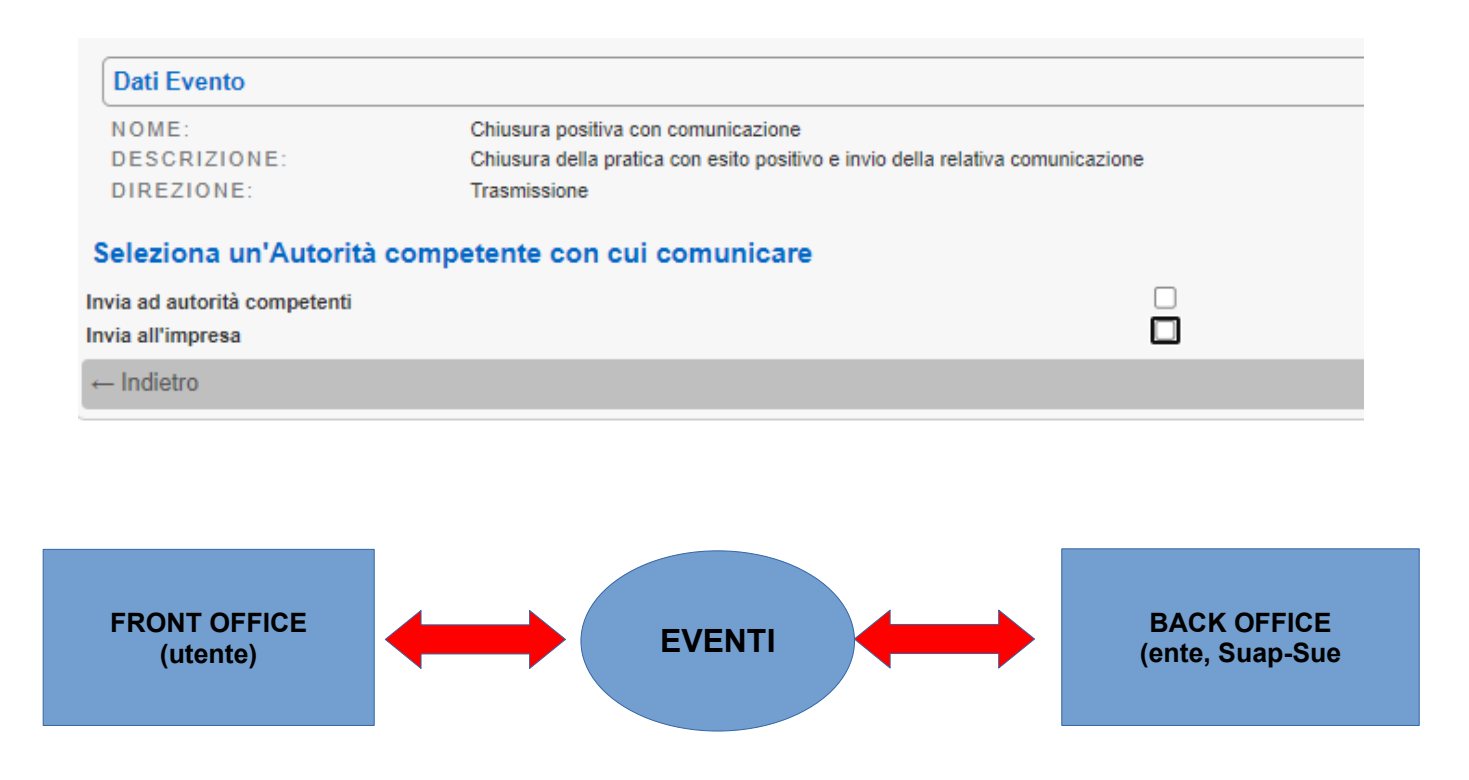

La chiusura positiva di un procedimento autocertificato comporta sostanzialmente o la formazione del silenzio assenso o la verifica favorevole della pratica.

Questo evento consente di trasmettere all'impresa/utente la "CHIUSURA POSITIVA"

**Controllare sempre la vostra MyPage per verificare lo stato della pratica. L'intermediario potrà ricevere la "CHIUSURA POSITIVA" .**

#### **MODIFICA DOMICILIO ELETTRONICO (PEC) E INTERMEDIARIO**

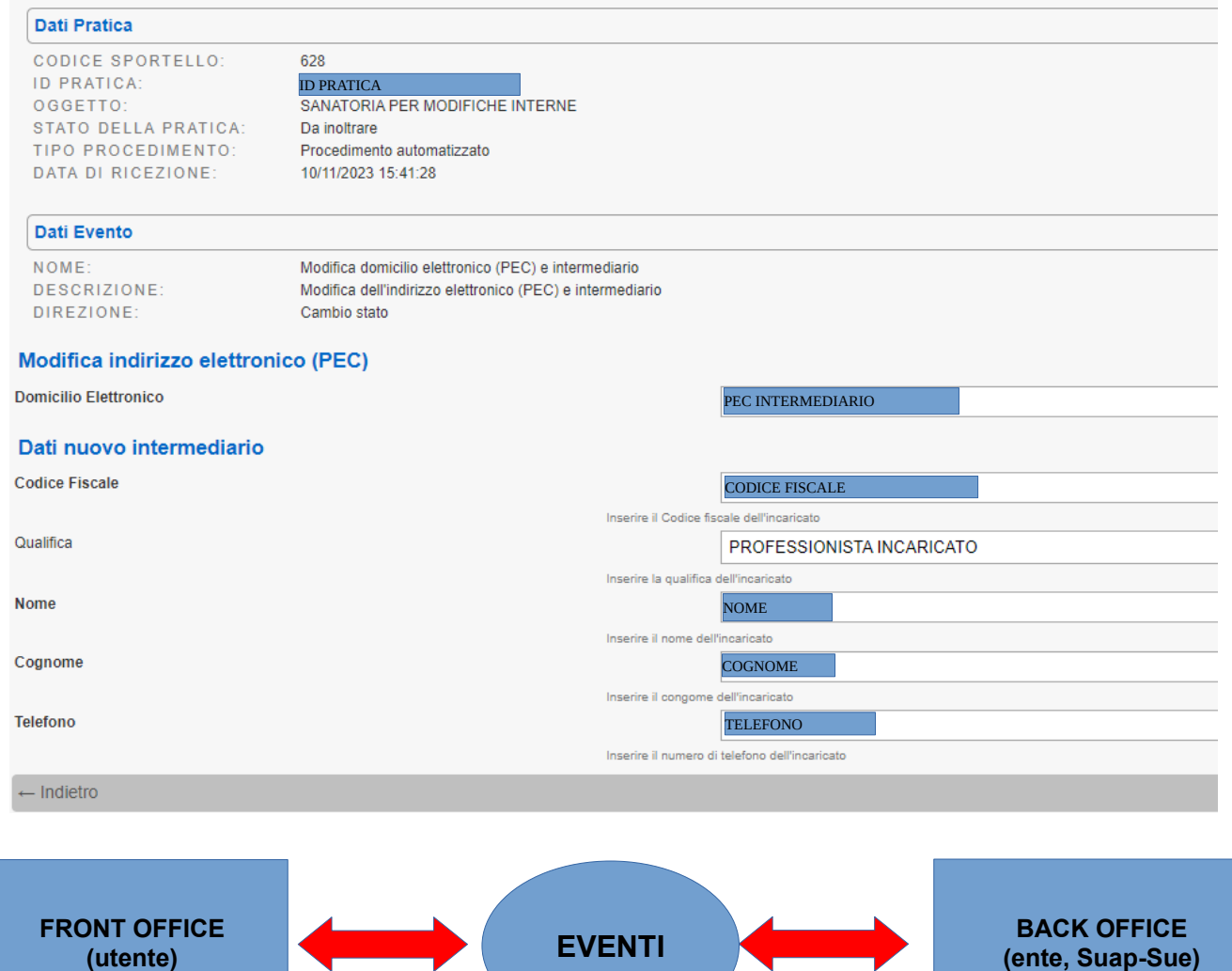

Qualora per varie ragioni ( variazione dell'intermediario, per morte, sospensione o volontà del committente o dell'intermediario stesso), in corso di un procedimento, sia necessario variare il domicilio elettronico e i dati dell'intermediario.

Questa fase può essere condotta dall'intermediario uscente attraverso il portale, oppure con altre modalità concordate con il SUAP ( es. PEC per i casi più complessi)

L'operatore SUAP può intervenire nel Back Office variando i dati originariamente comunicati.

Questo tuttavia non modifica il documento riepilogativo MDA originario, che conterrà ancora i dati indicati in fase di presentazione.

Questa funzione evita di ripresentare la pratica e consente di mantenere il rapporto comunicativo tra impresa/utente e il SUAP.

**Controllare sempre la vostra MyPage per verificare lo stato della pratica. Importante riportare esattamente i nuovi dati altrimenti non arrivano le comunicazioni!**

#### **INVIO ALL'IMPRESA DELLA RICHIESTA DI INTEGRAZIONE DOCUMENTALE**

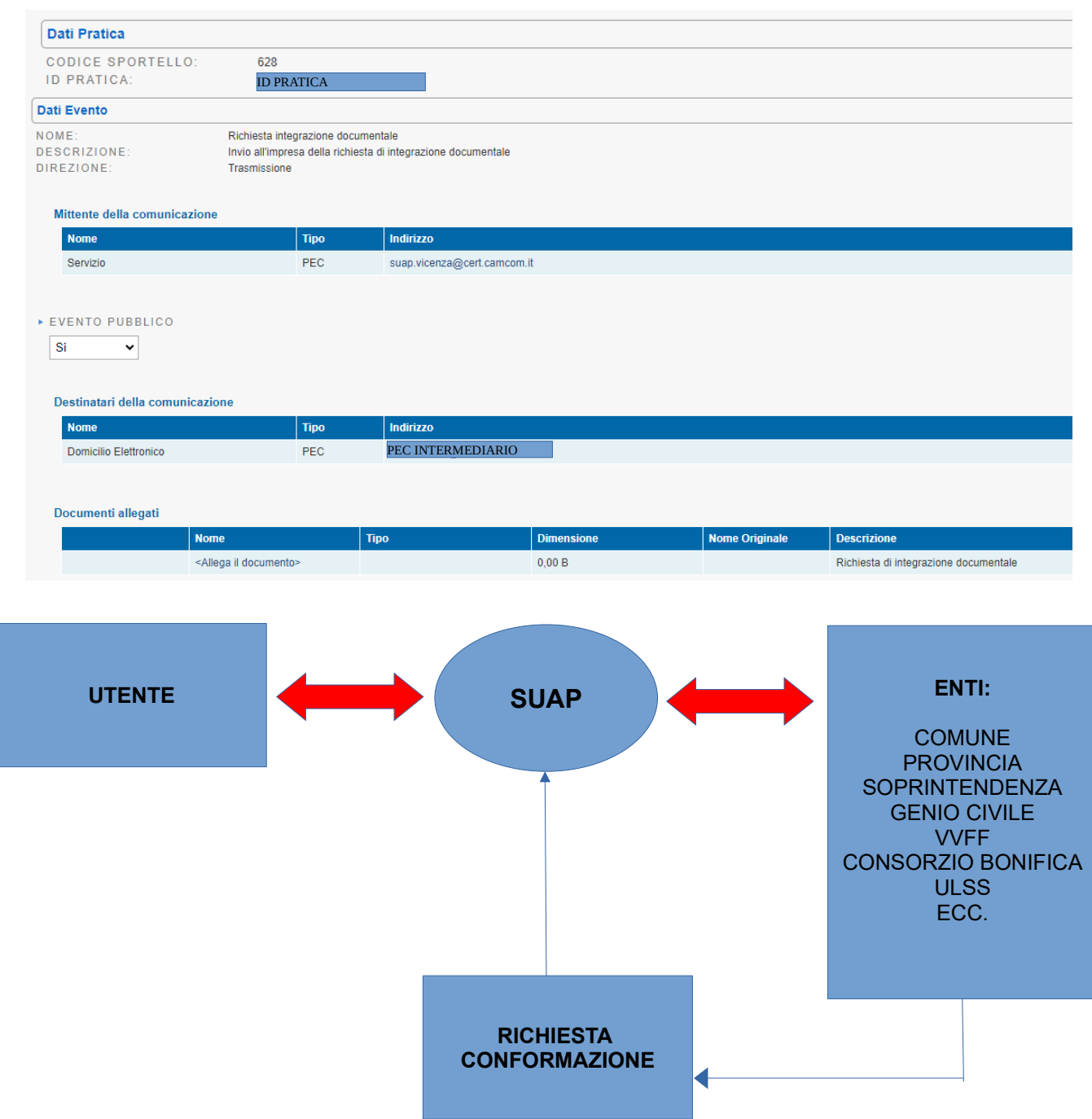

La richiesta di integrazione documentale nella SCIA è sostanzialmente collegata alla richiesta di conformazione e prevede di integrare ulteriormente la pratica qualora i documenti prodotti non abbiano superato le criticità .

**Controllare sempre la vostra MyPage per verificare lo stato della pratica. Inoltre è importante non sbagliare la PEC dell'intermediario in fase di compilazione altrimenti non arriva la richiesta di integrazione!**

#### **RICHIESTA PAGAMENTO**

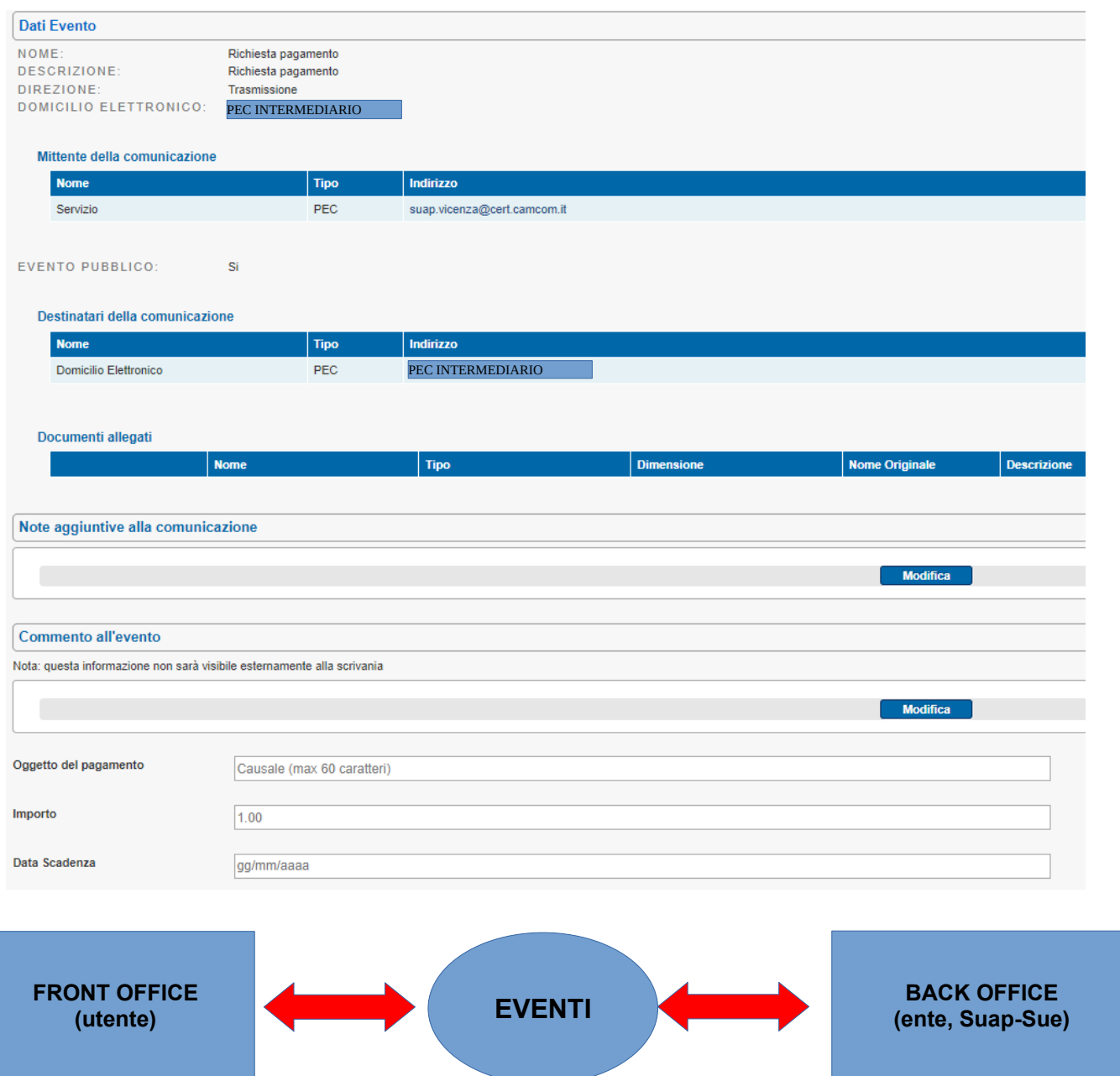

Questa funzione consente al SUAP l'invio di richieste di pagamento.

Questo sistema è particolarmente efficace nei SUAP che hanno attivato sistemi di pagamento avanzato ( esempio MyPay della Regione Veneto).

Per gli altri SUAP il pagamento può avvenire tramite intermediari finanziari diversi e con le modalità da questi previste( es home banking) . Le attestazioni di pagamento devono poi essere trasmesse come comunicazione da impresa al SUAP. Attenzione ad eventuali polizze fideiussorie che possono richiedere diverse modalità di deposito.

**Controllare sempre la vostra MyPage per verificare lo stato della pratica. Inoltre è importante non sbagliare la PEC dell'intermediario in fase di compilazione altrimenti non arriva la richiesta richiesta di pagamento!**

#### **COMUNICAZIONE AL RICHIEDENTE DEI MOTIVI OSTATIVI (ART. 10 BIS Legge 241/90)**

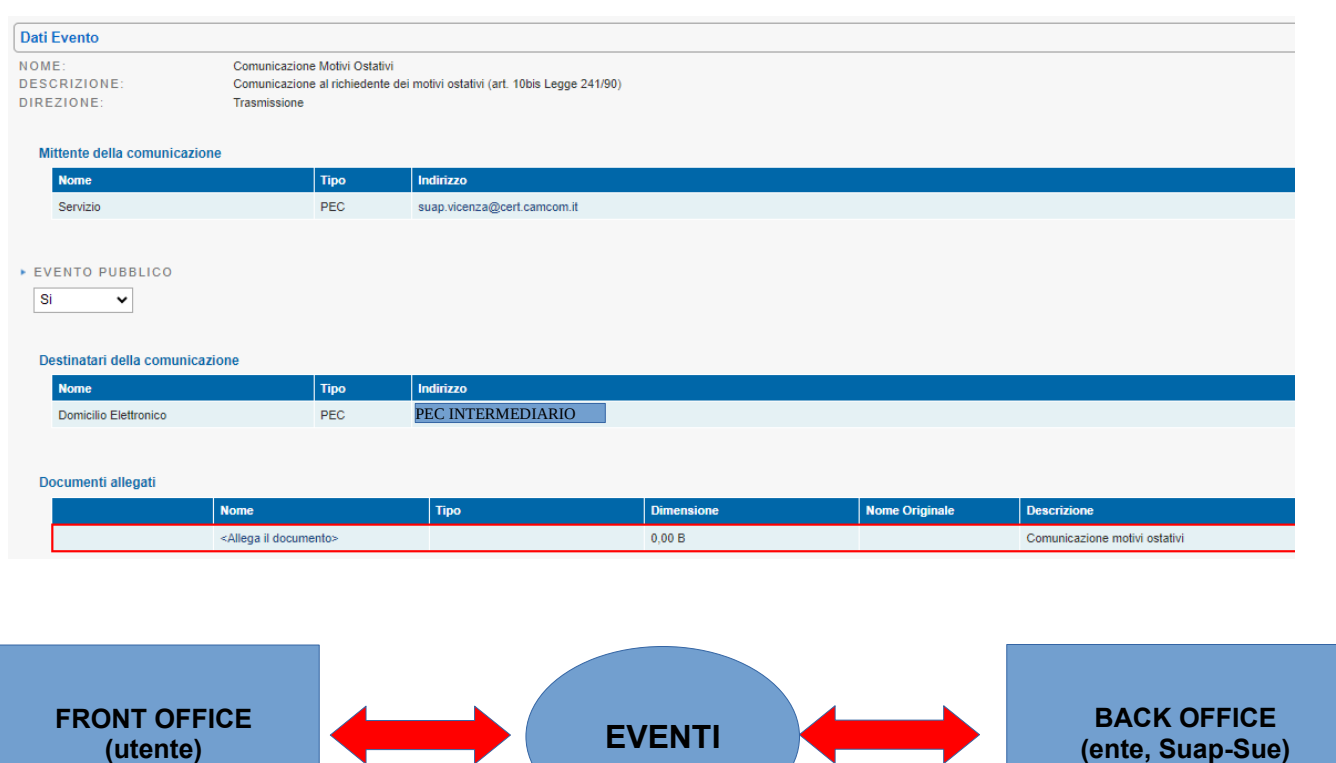

La comunicazione dei motivi ostativi adotta analogo sistema di dialogo con l'utente del divieto di prosecuzione. Come quest'ultimo impone la trasmissione di allegato firmato digitalmente.

Trattandosi di un provvedimento inibitorio genera tutte le conseguente del caso:

- osservazioni ai motivi ostativi e controdeduzioni da parte dell'ente
- ricorso al TAR
- nuova presentazione di pratica

**Controllare sempre la vostra MyPage per verificare lo stato della pratica. Inoltre è importante non sbagliare la PEC dell'intermediario in fase di compilazione altrimenti non arriva la comunicazione dei motivi ostativi ART. 10 BIS Legge 241/90!**

#### **VOLTURA PRATICA**

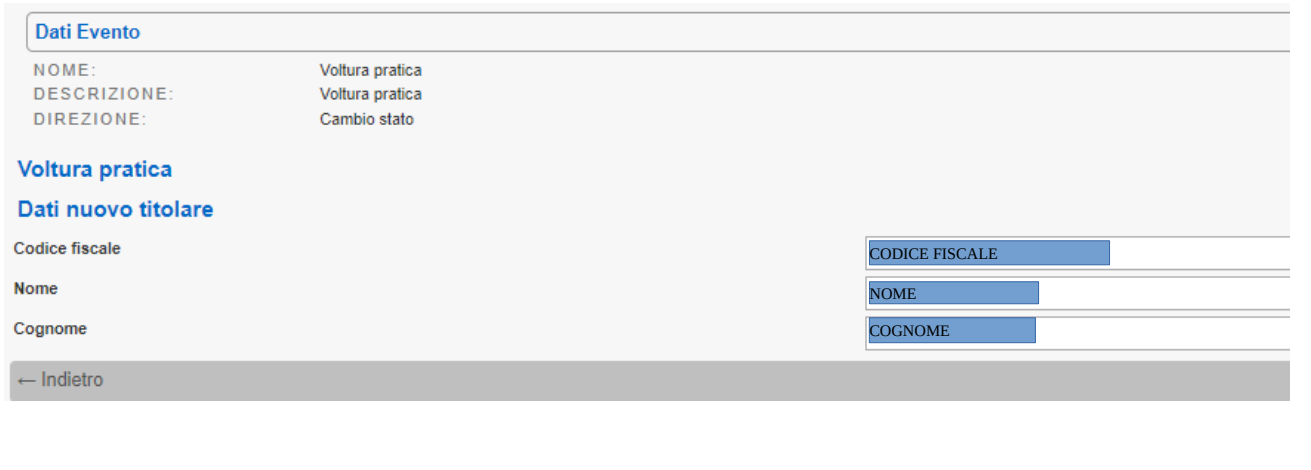

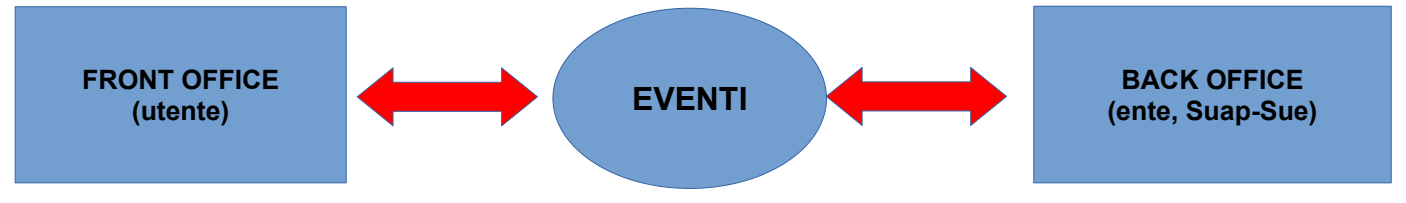

Qualora, per varie ragioni, sia necessario variare il nominativo del titolare dalla pratica l'operatore SUAP può intervenire nel Back Office variando i dati originariamente comunicati.

Questo tuttavia non modifica i dati dell'impresa, ma solo del rappresentante legale e non varia il documento riepilogativo MDA originario, che conterrà ancora i dati indicati in fase di presentazione.

Questa funzione evita di ripresentare la pratica e consente di mantenere il rapporto comunicativo tra impresa/utente e il SUAP.

**Controllare sempre la vostra MyPage per verificare lo stato della pratica. Questo non genera alcuna comunicazione all'intermediario!**

# **CONCLUSIONI**

### **quanto presentate una pratica al SUAP:**

### **1) verificate bene il tipo di procedimento**

( utilizzate il portale come sistema di consultazione dei procedimenti)

### **2) compilate con attenzione** ( PEC, dati catastali , precedenti

provvedimenti autorizzativi)

### **3) verificate con attenzione i requisiti presupposti**

(autocertificazione requisiti professionali, autocertificazione rispetto norme sanitarie, ecc.)

### **per le pratiche edilizie in particolare:**

- **controllate sempre zona omogenea, vincoli, norme tecniche, parametri planivolumetrici**
- **se avete dei dubbi interpretativi contattate preventivamente gli uffici del Suap/Ente di riferimento.**

( ricordatevi che l'Ente non può fare da Consulente nella stesura di un progetto, ma può aiutarvi a risolvere le criticità. Rivolgetevi agli Uffici solo dopo aver approfondito una tematica e con tutta la documentazione necessaria per una pre-istruttoria. In questo modo eviterete di presentare una pratica errata. Ricordate che non tutti gli Uffici sono strutturati per poter dare una risposta immediata alle richieste)

### **RICORDATE CHE**

### PROFESSIONISTI E SUAP

### **DEVONO PERSEGUIRE LO STESSO OBIETTIVO ( reciproca collaborazione) FINALIZZATO A:**

- **RISPETTO DELLE REGOLE**
- **PERSEGUIMENTO DI PRINCIPI DI EFFICIENZA E QUALITA'**

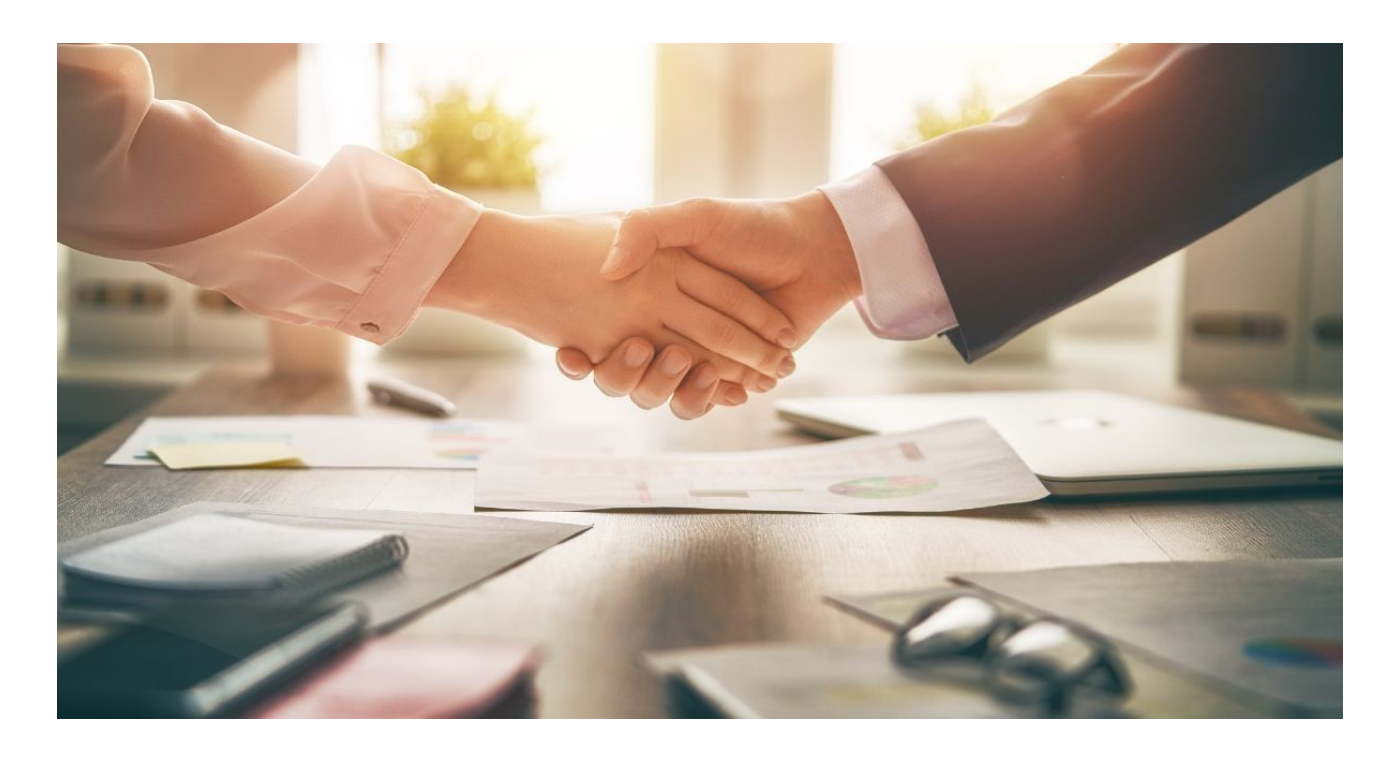

**PER IL FUTURO…**

# **CONFIDIAMO IN UN REALE PROCESSO DI SEMPLIFICAZIONE NORMATIVA A TUTTI I LIVELLI**

# **ULTERIORE SVILUPPO DELLE TECNOLOGIE INFORMATICHE PER FACILITARE IL NOSTRO/VOSTRO LAVORO**

# **GRAZIE PER L'ATTENZIONE**